#### **WMS fails to offer CRS change for large CRS lists**

*2009-01-23 03:09 AM - marisn -*

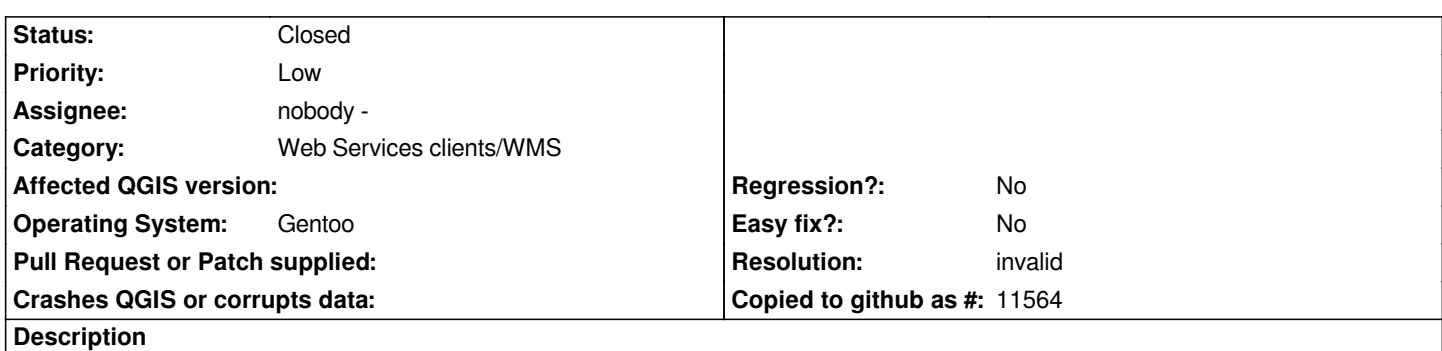

*By default [[GeoServer]] offers WMS with more than 3000 CRS options. When adding such WMS layer, QGIS correctly displays number of available CRS'es, still "Change..." list is empty.*

## **History**

# **#1 - 2009-03-29 01:52 AM - Marco Hugentobler**

*Is there a public server instance available to test? It might be a problem with the crs format delivered by the server.*

### **#2 - 2009-06-11 04:51 AM - Mavka -**

*Problem still present [QGIS 1.2.0].*

## *Workaround*

*I haven't public wms, but you can test demo layers in standart [[GeoServer]] installation*

#### **#3 - 2009-08-18 01:45 PM - Redmine Admin**

*- Resolution set to invalid*

*- Status changed from Open to Closed*

*This problem is not related to qgis. Doing some research about the problem I found that Geoserver offers an srs like this "<SRS>EPSG:WGS84</SRS>" as the first srs in its capabilities and is the one causing the problem. To fix it remove that srs from the geoserver epsg database.*

*For more information please refer to the following url:*

*http://jira.codehaus.org/browse/GEOS-3223?page=com.atlassian.jira.plugin.system.issuetabpanels%3Aall-tabpanel*

## **[#4 - 2009-08-19 01:59 AM - marisn -](http://jira.codehaus.org/browse/GEOS-3223?page=com.atlassian.jira.plugin.system.issuetabpanels%3Aall-tabpanel)**

*You are right. Opened new bug #1881 "QGIS should ignore bogous CRS from WMS services"*

### **Files**

*qgis\_wms\_crs\_bug.png 76.1 KB 2009-01-23 marisn -*